## **abuledu-dvd-client et client lourd - Task - Tâche #4614**

## **Supprimer caja-open-terminal**

16/11/2015 12:07 - Francois Audirac

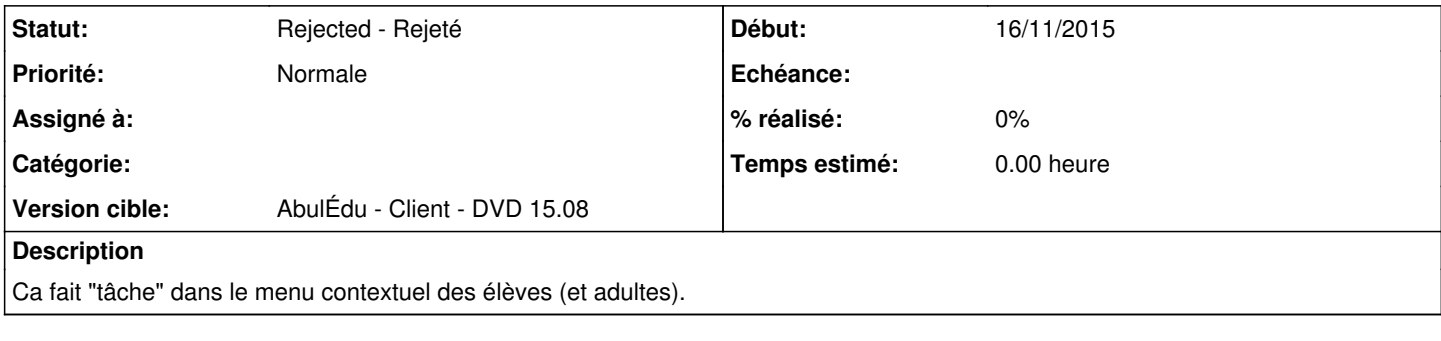

## **Historique**

## **#1 - 01/08/2020 17:24 - Eric Seigne**

*- Statut changé de New - Nouveau à Rejected - Rejeté*